# Package 'excursions'

February 26, 2020

<span id="page-0-0"></span>Type Package

Title Excursion Sets and Contour Credibility Regions for Random Fields

Version 2.4.5

Date 2020-02-24

Description Functions that compute probabilistic excursion sets, contour credibility regions, contour avoiding regions, and simultaneous confidence bands for latent Gaussian random processes and fields. The package also contains functions that calculate these quantities for models estimated with the INLA package. The main references for excursions are Bolin and Lindgren (2015) <doi:10.1111/rssb.12055>, Bolin and Lindgren (2017) <doi:10.1080/10618600.2016.1228537>, and Bolin and Lindgren (2018) <doi:10.18637/jss.v086.i05>. These can be generated by the citation function in R.

**Depends**  $R$  ( $>= 3.2.0$ ), Matrix, sp

**Suggests** INLA  $(>= 0.0 - 1468840039)$ , testthat, rgeos

Imports graphics, methods, stats

Additional\_repositories https://inla.r-inla-download.org/R/stable

License GPL  $(>= 3)$ 

Copyright The R package and code, and the main programs, were written by and are Copyright by David Bolin and Finn Lindgren, and are redistributable under the GNU Public License, version 3 or later. The package also includes code from the libraries CAMD from the SuiteSparse collection of Tim Davis, as well as functions from the GNU Scientific library and the RngStreams library by Pierre L'Ecuyer. For details see the COPYRIGHTS file.

NeedsCompilation yes

RoxygenNote 7.0.2

Author David Bolin [cre, aut], Finn Lindgren [aut]

Maintainer David Bolin <davidbolin@gmail.com>

Repository CRAN

Date/Publication 2020-02-26 13:10:06 UTC

## <span id="page-1-0"></span>R topics documented:

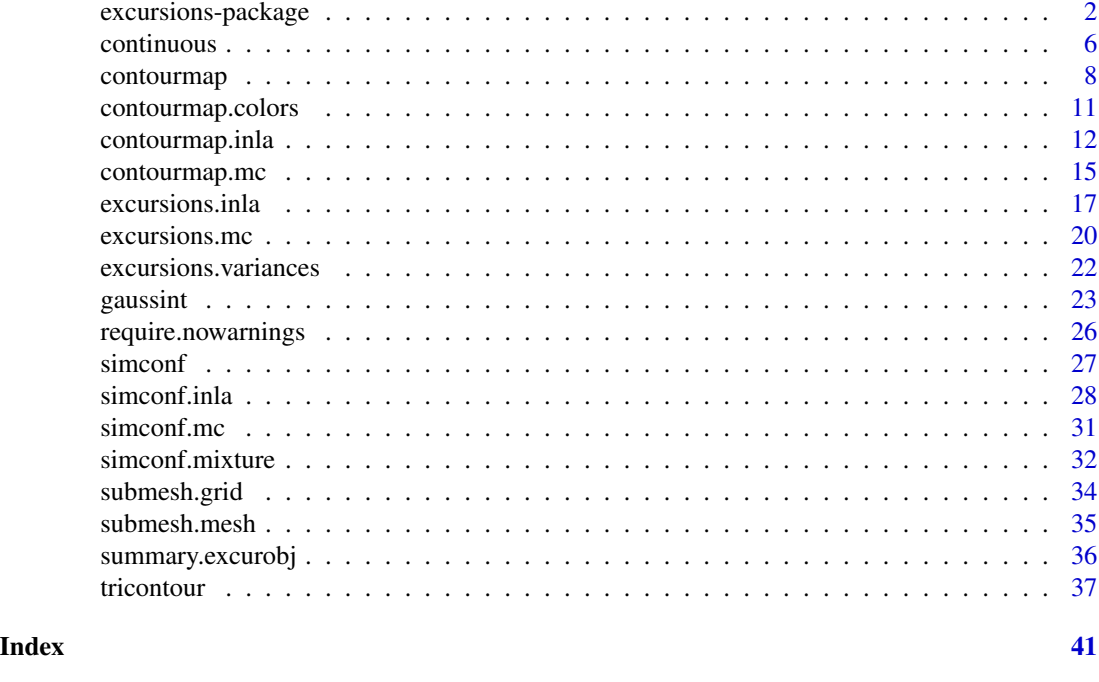

excursions-package *Excursion Sets and Contour Credibility Regions for Random Fields*

### <span id="page-1-1"></span>Description

excursions is one of the main functions in the package with the same name. The function is used for calculating excursion sets, contour credible regions, and contour avoiding sets for latent Gaussian models. Details on the function and the package are given in the sections below.

### Usage

```
excursions(
  alpha,
 u,
  mu,
  Q,
  type,
  n.iter = 10000,
 Q.chol,
  F.limit,
  vars,
  rho,
  reo,
  method = "EB",
```
excursions-package 3

```
ind,
max.size,
verbose = 0,
max.threads = 0,seed
```
### Arguments

)

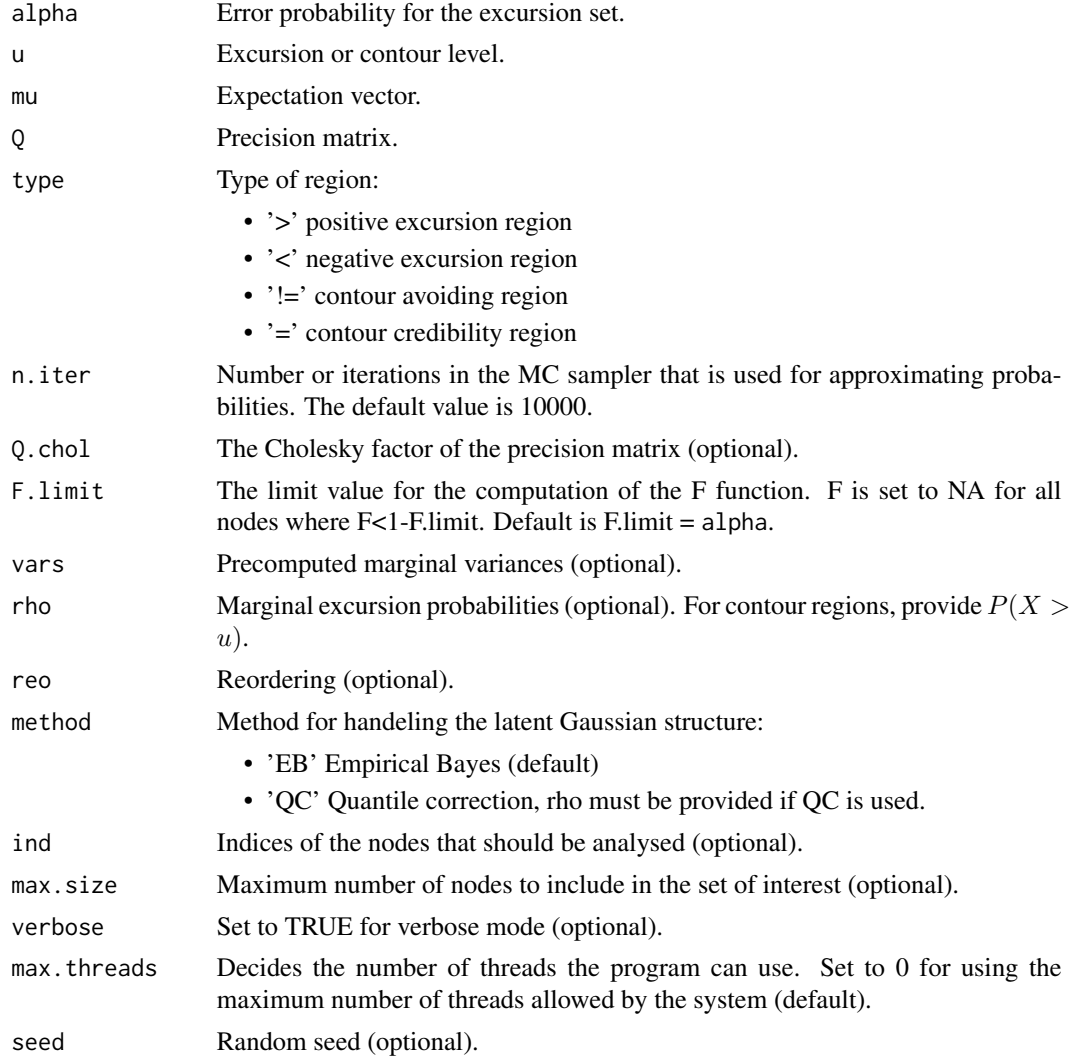

### Details

The estimation of the region is done using sequential importance sampling with n. iter samples. The procedure requires computing the marginal variances of the field, which should be supplied if available. If not, they are computed using the Cholesky factor of the precision matrix. The cost of this step can therefore be reduced by supplying the Cholesky factor if it is available.

The latent structure in the latent Gaussian model can be handled in several different ways. The default strategy is the EB method, which is exact for problems with Gaussian posterior distributions. For problems with non-Gaussian posteriors, the QC method can be used for improved results. In order to use the QC method, the true marginal excursion probabilities must be supplied using the argument rho. Other more complicated methods for handling non-Gaussian posteriors must be implemented manually unless INLA is used to fit the model. If the model is fitted using INLA, the method excursions.inla can be used. See the Package section for further details about the different options.

### Value

excursions returns an object of class "excurobj". This is a list that contains the following arguments:

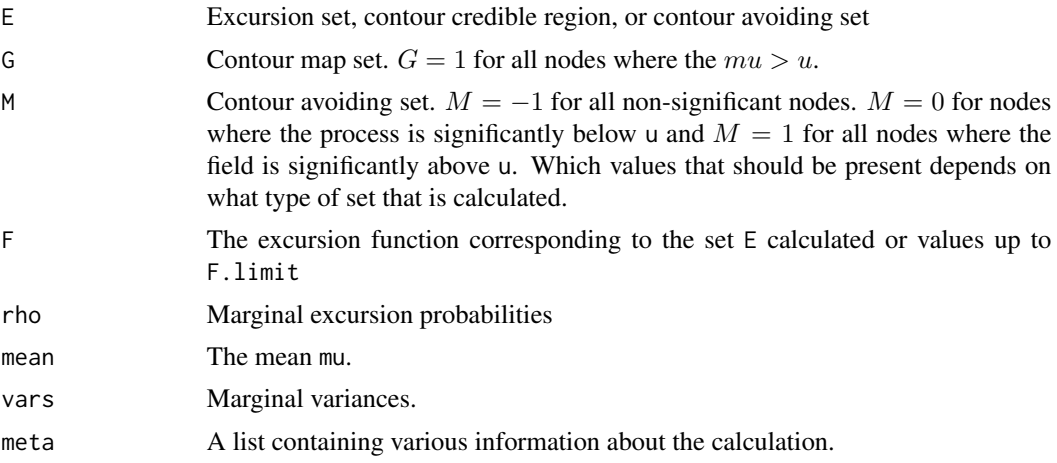

### Package

excursions contains functions that compute probabilistic excursion sets, contour credibility regions, contour avoiding regions, contour map quality measures, and simultaneous confidence bands for latent Gaussian random processes and fields.

### Excursion sets, contour credibility regions, and contour avoiding regions

The main functions for computing excursion sets, contour credibility regions, and contour avoiding regions are

- [excursions](#page-1-1) The main function for Gaussian models.
- [excursions.inla](#page-16-1) Interface for latent Gaussian models estimated using INLA.
- [excursions.mc](#page-19-1) Function for analyzing models that have been estimated using Monte Carlo methods.

The output from the functions above provides a discrete domain estimate of the regions. Based on this estimate, the function [continuous](#page-5-1) computes a continuous domain estimate.

The main reference for these functions is Bolin, D. and Lindgren, F. (2015) *Excursion and contour uncertainty regions for latent Gaussian models*, JRSS-series B, vol 77, no 1, pp 85-106.

#### Contour map quality measures

<span id="page-3-0"></span>

<span id="page-4-0"></span>The package provides several functions for computing contour maps and their quality measures. These quality measures can be used to decide on an appropriate number of contours to use for the contour map.

The main functions for computing contour maps and the corresponding quality measures are

- [contourmap](#page-7-1) The main function for Gaussian models.
- [contourmap.inla](#page-11-1) Interface for latent Gaussian models estimated using INLA.
- [contourmap.mc](#page-14-1) Function for analyzing models that have been estimated using Monte Carlo methods.

Other noteworthy functions relating to contourmaps are [tricontour](#page-36-1) and [tricontourmap](#page-36-2), which compute contour curves for functinos defined on triangulations, as well as [contourmap.colors](#page-10-1) which can be used to compute appropriate colors for displaying contour maps.

The main reference for these functions is Bolin, D. and Lindgren, F. (2017) *Quantifying the uncertainty of contour maps*, Journal of Computational and Graphical Statistics, 26:3, 513-524.

### Simultaneous confidence bands

The main functions for computing simultaneous confidence bands are

- [simconf](#page-26-1) Function for analyzing Gaussian models.
- [simconf.inla](#page-27-1) Function for analyzing latent Gaussian models estimated using INLA.
- [simconf.mc](#page-30-1) Function for analyzing models estimated using Monte Carlo methods.
- [simconf.mixture](#page-31-1) Function for analyzing Gaussian mixture models.

The main reference for these functions is Bolin et al. (2015) *Statistical prediction of global sea level from global temperature*, Statistica Sinica, Vol 25, pp 351-367.

#### Author(s)

David Bolin <davidbolin@gmail.com> and Finn Lindgren <finn.lindgren@gmail.com>

#### References

Bolin, D. and Lindgren, F. (2015) *Excursion and contour uncertainty regions for latent Gaussian models*, JRSS-series B, vol 77, no 1, pp 85-106.

Bolin, D. and Lindgren, F. (2018), *Calculating Probabilistic Excursion Sets and Related Quantities Using excursions*, Journal of Statistical Software, vol 86, no 1, pp 1-20.

#### See Also

[excursions.inla](#page-16-1), [excursions.mc](#page-19-1)

```
## Create a tridiagonal precision matrix
n = 21Q.x = sparseMatrix(i=c(1:n, 2:n), j=c(1:n, 1:(n-1)), x=c(rep(1, n), rep(-0.1, n-1)),dims=c(n, n), symmetric=TRUE)
## Set the mean value function
```

```
mu.x = seq(-5, 5, length=n)## calculate the level 0 positive excursion function
res.x = excursions(alpha=1, u=0, mu=mu.x, Q=Q.x,
                  type='>', verbose=1, max.threads=2)
## Plot the excursion function and the marginal excursion probabilities
plot(res.x$F, type="l",
     main='Excursion function (black) and marginal probabilites (red)')
lines(res.x$rho, col=2)
```
<span id="page-5-1"></span>

continuous *Calculate continuous domain excursion and credible contour sets*

### Description

Calculates continuous domain excursion and credible contour sets

### Usage

```
continuous(
  ex,
  geometry,
  alpha,
 method = c("log", "linear", "step"),
 output = c("sp", "inla"),subdivisions = 1,
  calc.credible = TRUE
\mathcal{L}
```
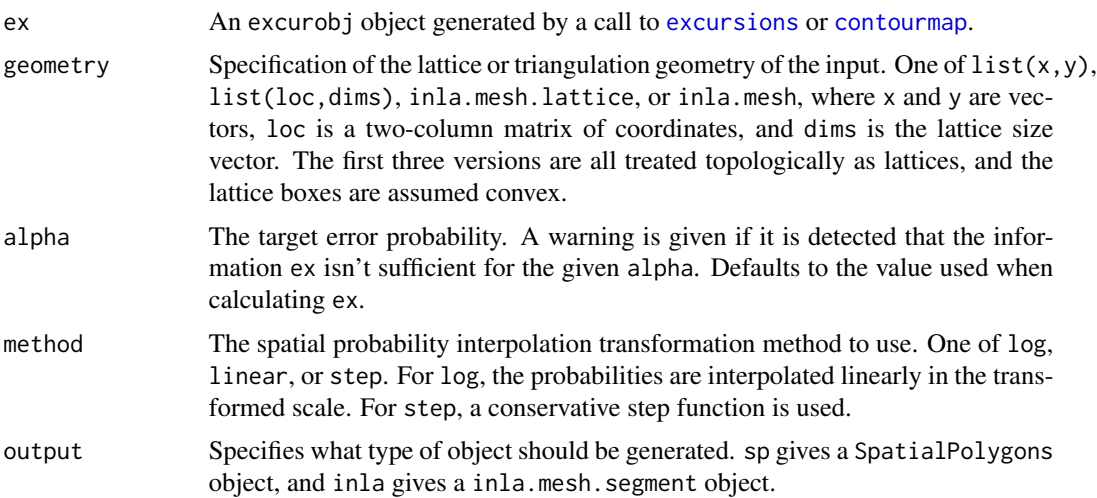

#### continuous 7

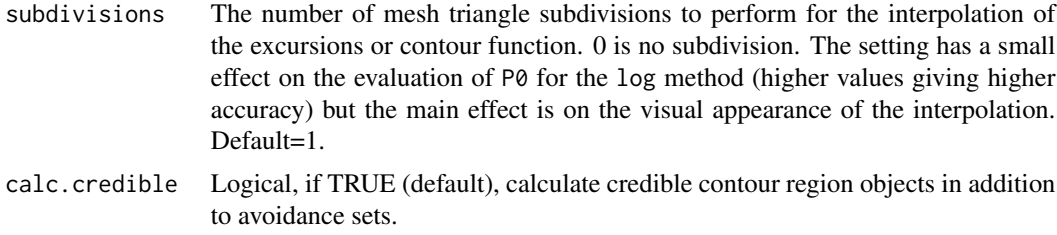

#### Value

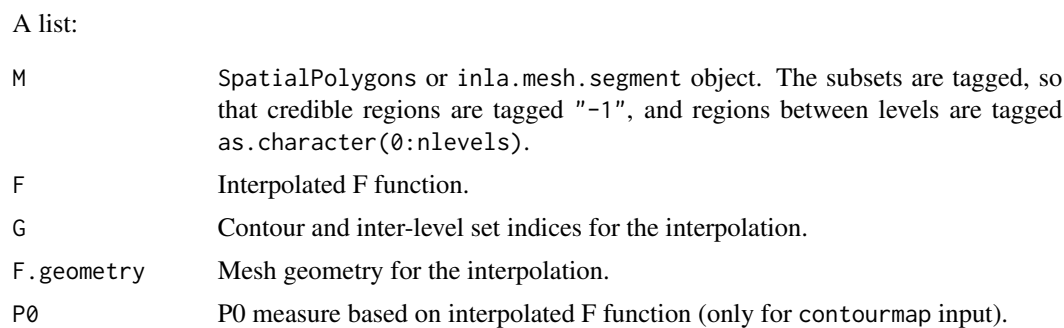

### Author(s)

Finn Lindgren <finn.lindgren@gmail.com>

#### References

Bolin, D. and Lindgren, F. (2017) *Quantifying the uncertainty of contour maps*, Journal of Computational and Graphical Statistics, vol 26, no 3, pp 513-524.

Bolin, D. and Lindgren, F. (2018), *Calculating Probabilistic Excursion Sets and Related Quantities Using excursions*, Journal of Statistical Software, vol 86, no 1, pp 1-20.

```
if (require.nowarnings("INLA")) {
#Generate mesh and SPDE model
n.lattice = 10 #Increase for more interesting, but slower, examples
x=seq(from=0,to=10,length.out=n.lattice)
lattice=inla.mesh.lattice(x=x,y=x)
mesh=inla.mesh.create(lattice=lattice, extend=FALSE, refine=FALSE)
spde <- inla.spde2.matern(mesh, alpha=2)
#Generate an artificial sample
sigma2.e = 0.01n.obs=100
obs.loc = cbind(runif(n.obs)*diff(range(x))+min(x),runif(n.obs)*diff(range(x))+min(x))
Q = inla.\text{spde2.} precision(spde, theta=c(log(sqrt(0.5)), log(sqrt(1))))
```

```
x = inla.gsample(Q=Q)
```

```
A = inla.spde.make.A(mesh=mesh,loc=obs.loc)
Y = as.vector(A %*X x + rnorm(n.obs)*sqrt(sigma2.e))## Calculate posterior
Q.post = (Q + (t(A) %*) A)/sigma2.e)
mu.post = as.vector(solve(Q.post,(t(A) %*% Y)/sigma2.e))
vars.post = excursions.variances(chol(Q.post))
## Calculate contour map with two levels
map = contourmap(n.levels = 2, mu = mu.post, Q = Q.post,
alpha=0.1, Fuimit = 0.1, max.threads=1)
## Calculate the continuous representation
sets <- continuous(map, mesh, alpha=0.1)
## Plot the results
reo = mesh$idx$lattice
cols = contourmap.colors(map, col=heat.colors(100, 1),
credible.col = grey(0.5, 1))names(cols) = as.character(-1:2)
par(mfrow = c(2,2))image(matrix(mu.post[reo],n.lattice,n.lattice),
main="mean",axes=FALSE)
image(matrix(sqrt(vars.post[reo]),n.lattice,n.lattice),
main="sd", axes = FALSE)
image(matrix(map$M[reo],n.lattice,n.lattice),col=cols,axes=FALSE)
idx.M = setdiff(names(sets$M), "-1")
plot(sets$M[idx.M], col=cols[idx.M])
}
```
<span id="page-7-1"></span>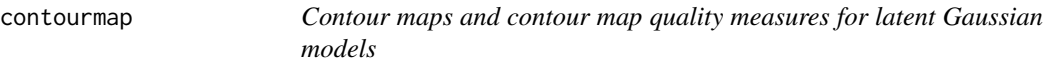

#### Description

contourmap is used for calculating contour maps and quality measures for contour maps for Gaussian models.

#### Usage

```
contourmap(
  mu,
  \mathsf{O}_{\bullet}vars,
  n.levels,
  ind,
  levels,
 type = c("standard", "pretty", "equalarea", "P0-optimal", "P1-optimal", "P2-optimal"),
```
<span id="page-7-0"></span>

### contourmap 9

```
compute = list(F = TRUE, measures = NULL),use.marginals = TRUE,
 alpha,
 F.limit,
 n.iter = 10000,
 verbose = FALSE,
 max.threads = 0,seed = NULL
\mathcal{L}
```
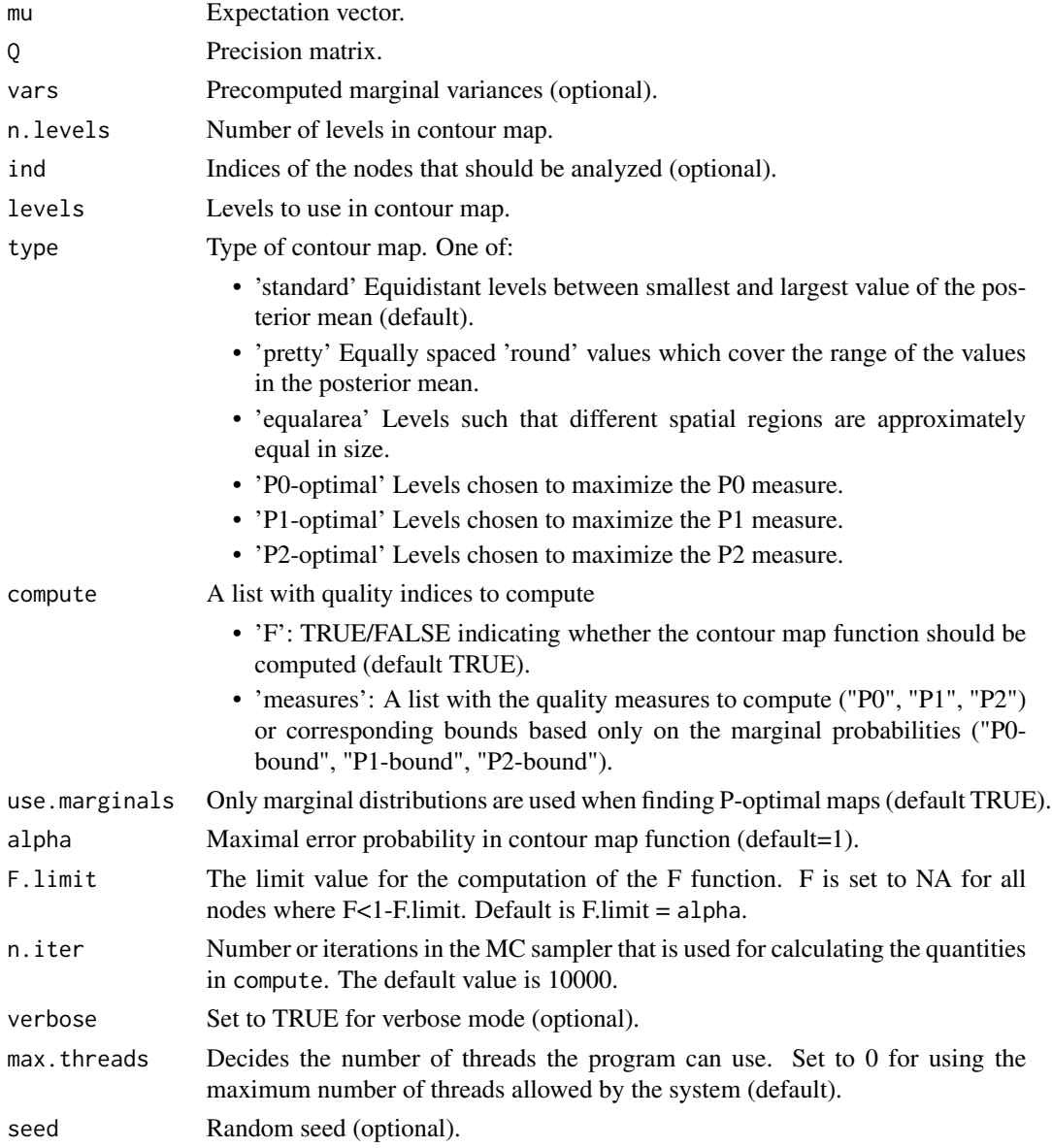

### <span id="page-9-0"></span>Details

The Gaussian model is specified using the mean mu and the precision matrix Q. The contour map is then computed for the mean, using either the contour levels specified in levels, or n.levels contours that are placed according to the argument type.

A number of quality measures can be computed based based on the specified contour map and the Gaussian distribution. What should be computed is specified using the compute argument. For details on these quanties, see the reference below.

#### Value

contourmap returns an object of class "excurobj". This is a list that can contains the following arguments:

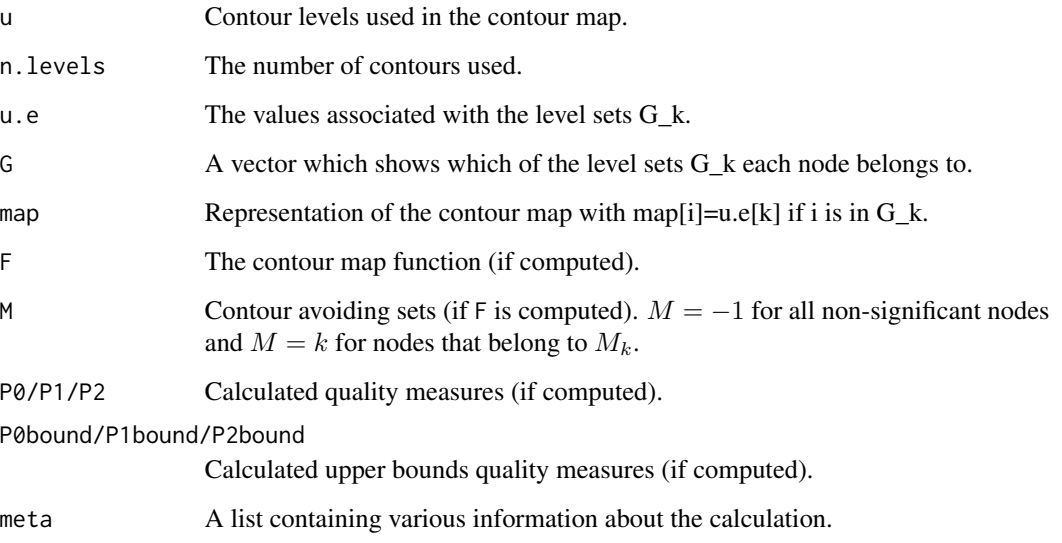

### Author(s)

David Bolin <davidbolin@gmail.com>

### References

Bolin, D. and Lindgren, F. (2017) *Quantifying the uncertainty of contour maps*, Journal of Computational and Graphical Statistics, vol 26, no 3, pp 513-524.

Bolin, D. and Lindgren, F. (2018), *Calculating Probabilistic Excursion Sets and Related Quantities Using excursions*, Journal of Statistical Software, vol 86, no 1, pp 1-20.

### See Also

[contourmap.inla](#page-11-1), [contourmap.mc](#page-14-1), [contourmap.colors](#page-10-1)

### <span id="page-10-0"></span>contourmap.colors 11

### Examples

```
n = 10Q = Matrix(toeplitz(c(1, -0.5, rep(0, n-2))))mu = seq(-5, 5, length=n)lp \leftarrow \text{contourmap}(mu, Q, n. levels = 2,compute=list(F=FALSE, measures = c("P1","P2")),
                  max.threads=1)
#Plot the contourmap
plot(lp$map)
#Display the quality measures
cat(c(lp$P1,lp$P2))
```
<span id="page-10-1"></span>contourmap.colors *Define a color map for displaying contour maps.*

### Description

contourmap.colors calculates suitable colours for displaying contour maps.

### Usage

contourmap.colors(lp, zlim, col, credible.col)

### Arguments

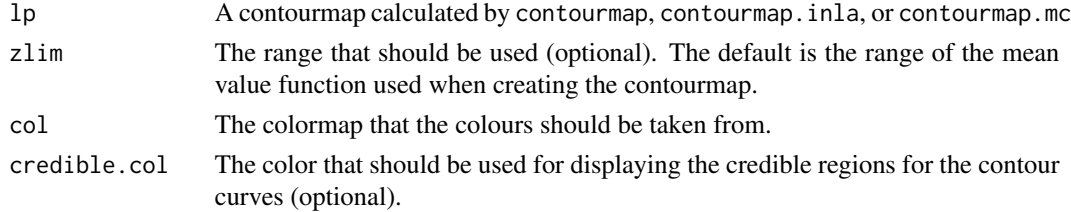

### Value

A color map.

### Author(s)

David Bolin <davidbolin@gmail.com>

```
n = 10Q = Matrix(toeplitz(c(1, -0.5, rep(0, n-2))))map \le - contourmap(mu = seq(-5, 5, length=n), Q, n. levels = 2,
                   compute=list(F=FALSE),max.threads=1)
cols = contourmap.colors(map, col=heat.colors(100, 1),
                           \text{credible}.\text{col} = \text{grey}(0.5, 1)
```
<span id="page-11-1"></span><span id="page-11-0"></span>

### Description

An interface to the contourmap function for latent Gaussian models calculated using the INLA method.

### Usage

```
contourmap.inla(
  result.inla,
  stack,
 name = NULL,
  tag = NULL,\text{method} = "QC",n.levels,
  type = c("standard", "pretty", "equalarea"),
  compute = list(F = TRUE, measures = NULL),alpha,
 F.limit,
 n.iter = 10000,
 verbose = FALSE,
 max.threads = 0,seed = NULL,
  ind,
  ...
)
```
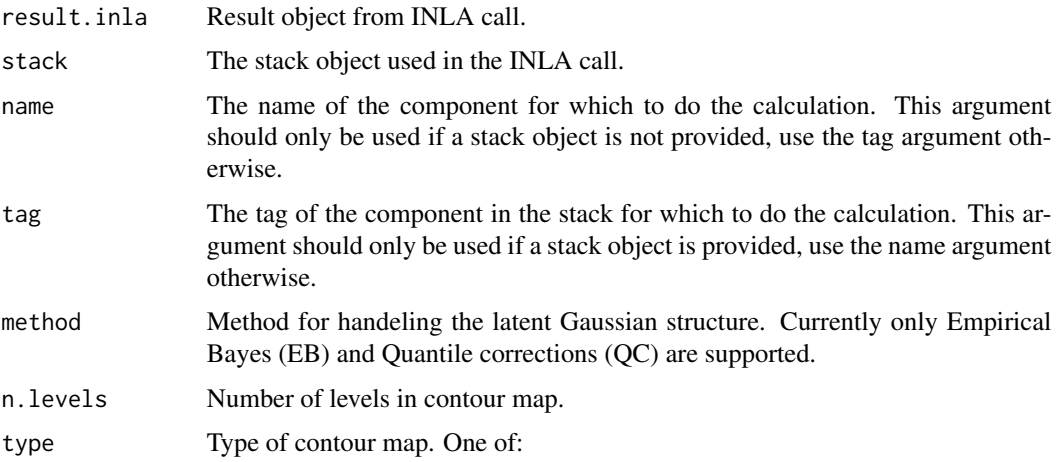

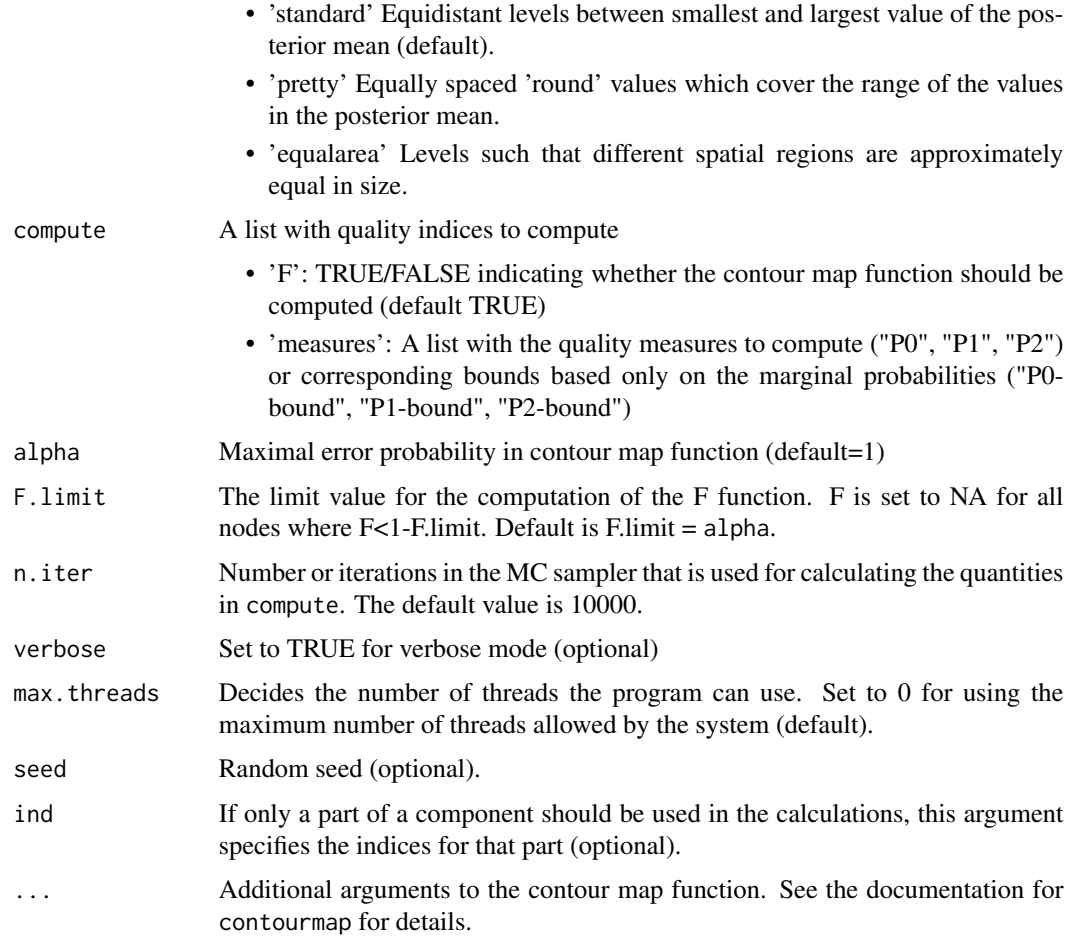

### Details

The INLA approximation of the quantity of interest is in general a weighted sum of Gaussian distributions with different parameters. If method = 'EB' is used, then the contour map is computed for the mean of the component in the weighted sum that has parameters with the highest likelihood. If on the other hand method='QC', then the contour map is computed for the posterior mean reported by INLA. If the EB method also is used in INLA, then this reported posterior mean is equal to the mean of the component with the highest likelihood. Therefore, method='EB' is appropriate if the EB method also is used in INLA, but method='QC' should be used in general.

The n.levels contours in the contour map are are placed according to the argument type. A number of quality measures can be computed based based on the specified contour map and the distribution of the component of interest. What should be computed is specified using the compute argument. For details on these quanties, see the reference below.

#### Value

contourmap.inla returns an object of class "excurobj" with the same elements as returned by contourmap.

<span id="page-13-0"></span>**Note** 

This function requires the INLA package, which is not a CRAN package. See [http://www.r-inla.](http://www.r-inla.org/download) [org/download](http://www.r-inla.org/download) for easy installation instructions.

### Author(s)

David Bolin <davidbolin@gmail.com>

#### References

Bolin, D. and Lindgren, F. (2017) *Quantifying the uncertainty of contour maps*, Journal of Computational and Graphical Statistics, 26:3, 513-524.

Bolin, D. and Lindgren, F. (2018), *Calculating Probabilistic Excursion Sets and Related Quantities Using excursions*, Journal of Statistical Software, vol 86, no 1, pp 1-20.

#### See Also

[contourmap](#page-7-1), [contourmap.mc](#page-14-1), [contourmap.colors](#page-10-1)

```
if (require.nowarnings("INLA")) {
#Generate mesh and SPDE model
n.lattice <- 10 # increase for more interesting, but slower, examples
x \leq -\text{seq}(\text{from} = \emptyset, \text{to} = 10, \text{length.out} = \text{n}.\text{lattice})lattice \le inla.mesh.lattice(x = x, y = x)
mesh <- inla.mesh.create(lattice = lattice, extend = FALSE, refine = FALSE)
spde <- inla.spde2.matern(mesh, alpha = 2)
#Generate an artificial sample
sigma2.e = 0.01n.obs=100
obs.loc = cbind(runif(n.obs)*diff(range(x))+min(x),runif(n.obs)*diff(range(x))+min(x))
Q = inla.\text{spde2.} precision(spde, theta=c(log(sqrt(0.5)), log(sqrt(1))))
x = inla.gsample(Q=Q)A = inla.spde.make.A(mesh=mesh,loc=obs.loc)
Y = as.vector(A %*X x + rnorm(n.obs) * sqrt(sigma2.e))## Estimate the parameters using INLA
mesh.index = inla.spde.make.index(name="field",n.spde=spde$n.spde)
ef = list(c(mesh.index,list(Intercept=1)))
s.obs = inla.stack(data=list(y=Y), A=list(A), effects=ef, tag="obs")
s.pre = inla.stack(data=list(y=NA), A=list(1), effects=ef,tag="pred")
stack = inla.stack(s.obs,s.pre)
formula = y \sim -1 + Intercept + f(field, model=spde)
result = inla(formula=formula, family="normal", data = inla.stack.data(stack),
             control.predictor=list(A=inla.stack.A(stack),compute=TRUE),
             control.compute = list(config = TRUE),
             num.threads = 1)
```

```
## Calculate contour map with two levels
map = contourmap.inla(result, stack = stack, tag = 'pred',
                      n. levels = 2, alpha=0.1, F. limit = 0.1,max.threads = 1)
## Plot the results
cols = contourmap.colors(map, col=heat.colors(100, 1),
                         \text{credible}.\text{col} = \text{grey}(0.5, 1)image(matrix(map$M[mesh$idx$lattice], n.lattice, n.lattice), col = cols)
}
```
<span id="page-14-1"></span>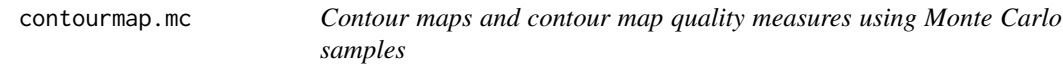

### Description

contourmap.mc is used for calculating contour maps and quality measures for contour maps based on Monte Carlo samples of a model.

### Usage

```
contourmap.mc(
  samples,
  n.levels,
  ind,
  levels,
  type = c("standard", "equalarea", "P0-optimal", "P1-optimal", "P2-optimal"),
  compute = list(F = TRUE, measures = NULL),alpha,
  verbose = FALSE
\mathcal{L}
```
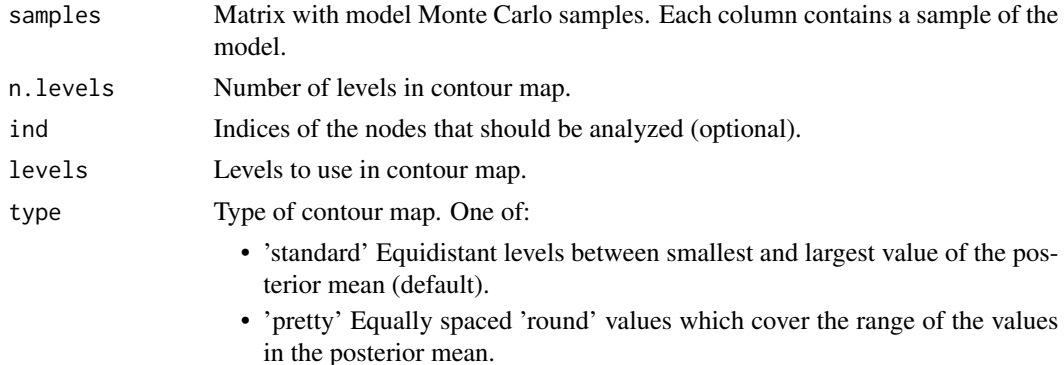

<span id="page-15-0"></span>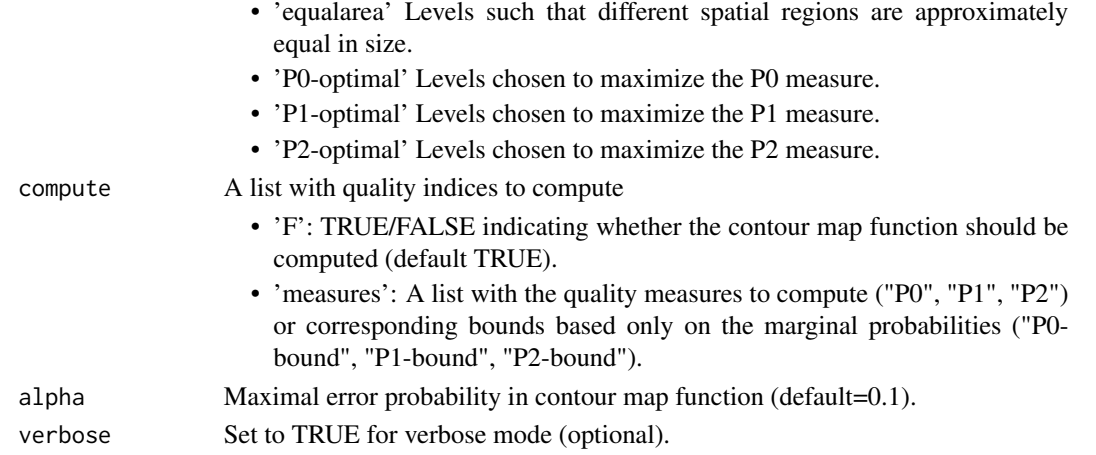

#### Details

The contour map is computed for the empirical mean of the samples. See [contourmap](#page-7-1) and [contourmap.inla](#page-11-1) for further details.

### Value

contourmap returns an object of class "excurobj". This is a list that can contains the following arguments:

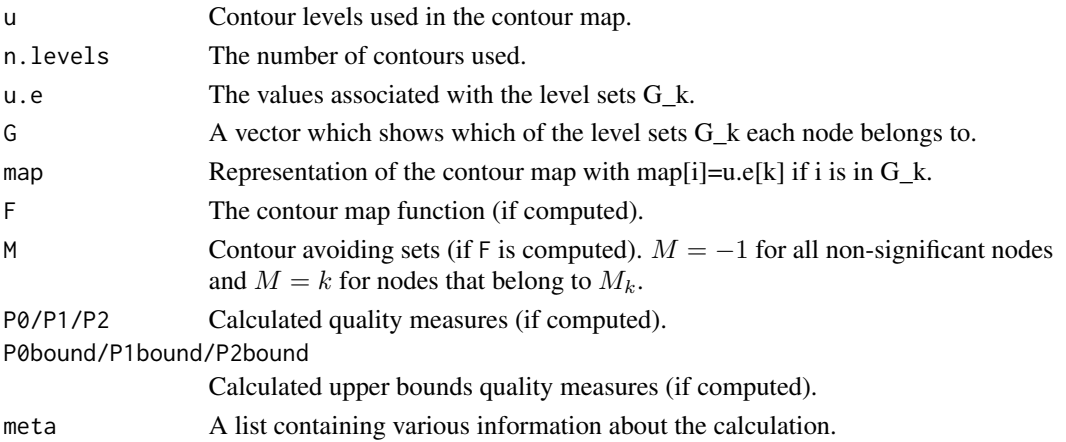

#### Author(s)

David Bolin <davidbolin@gmail.com>

### References

Bolin, D. and Lindgren, F. (2017) *Quantifying the uncertainty of contour maps*, Journal of Computational and Graphical Statistics, 26:3, 513-524.

Bolin, D. and Lindgren, F. (2018), *Calculating Probabilistic Excursion Sets and Related Quantities Using excursions*, Journal of Statistical Software, 86(5), 1–20.

### <span id="page-16-0"></span>excursions.inla 17

### See Also

[contourmap](#page-7-1), [contourmap.inla](#page-11-1), [contourmap.colors](#page-10-1)

### Examples

```
n = 100
Q = Matrix(toeplitz(c(1, -0.5, rep(0, n-2))))mu = seq(-5, 5, length=n)## Sample the model 100 times (increase for better estimate)
X = mu + solve(chol(Q), matrix(rnorm(n=n*100), nrow=n, ncol=100))lp \leftarrow contourmap.mc(X,n.levels = 2, compute-list(F=FALSE, measures = c("P1", "P2"))#plot contourmap
plot(lp$map)
#display quality measures
c(lp$P1,lp$P2)
```
<span id="page-16-1"></span>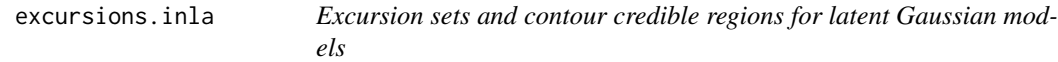

### Description

Excursion sets and contour credible regions for latent Gaussian models calculated using the INLA method.

#### Usage

```
excursions.inla(
  result.inla,
  stack,
  name = NULL,
  tag = NULL,ind = NULL,method,
  alpha = 1,
  F.limit,
  u,
 u.link = FALSE,
  type,
 n.iter = 10000,
 verbose = 0,
 max.threads = 0,seed = NULL
)
```
### Arguments

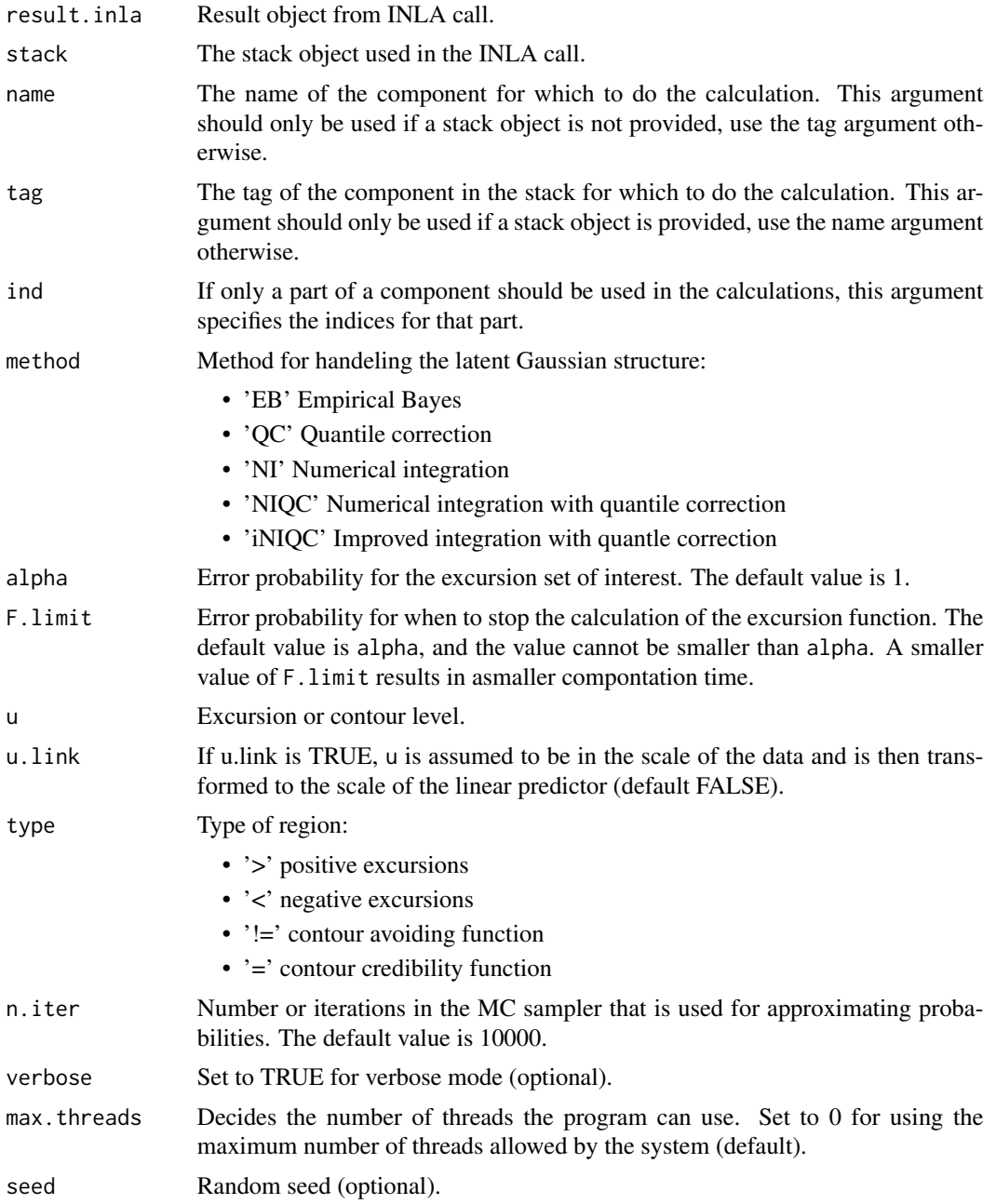

### Details

The different methods for handling the latent Gaussian structure are listed in order of accuracy and computational cost. The EB method is the simplest and is based on a Gaussian approximation of the posterior of the quantity of interest. The QC method uses the same Gaussian approximation but improves the accuracy by modifying the limits in the integrals that are computed in order to find the

#### <span id="page-18-0"></span>excursions.inla 19

region. The other three methods are intended for Bayesian models where the posterior distribution for the quantity of interest is obtained by integrating over the parameters in the model. The NI method approximates this integration in the same way as is done in INLA, and the NIQC and iNIQC methods combine this apprximation with the QC method for improved accuracy.

If the main purpose of the analysis is to construct excursion or contour sets for low values of alpha, we recommend using QC for problems with Gaussian likelihoods and NIQC for problems with non-Gaussian likelihoods. The reason for this is that the more accurate methods also have higher computational costs.

### Value

excursions.inla returns an object of class "excurobj". This is a list that contains the following arguments:

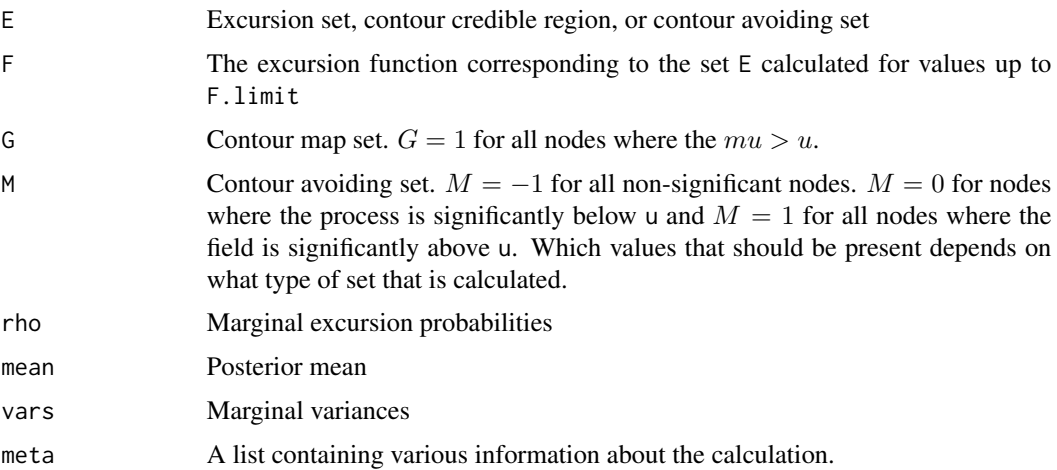

#### Note

This function requires the INLA package, which is not a CRAN package. See [http://www.r-inla.](http://www.r-inla.org/download) [org/download](http://www.r-inla.org/download) for easy installation instructions.

### Author(s)

David Bolin <davidbolin@gmail.com> and Finn Lindgren <finn.lindgren@gmail.com>

#### References

Bolin, D. and Lindgren, F. (2015) *Excursion and contour uncertainty regions for latent Gaussian models*, JRSS-series B, vol 77, no 1, pp 85-106.

Bolin, D. and Lindgren, F. (2018), *Calculating Probabilistic Excursion Sets and Related Quantities Using excursions*, Journal of Statistical Software, vol 86, no 1, pp 1-20.

### See Also

[excursions](#page-1-1), [excursions.mc](#page-19-1)

#### Examples

```
## In this example, we calculate the excursion function
## for a partially observed AR process.
if (require.nowarnings("INLA")) {
## Sample the process:
rho = 0.9tau = 15tau.e = 1n = 100
x = 1:nmu = 10*( (x<n/2)*(x-n/2) + (x>=n/2)*(n/2-x)+n/4)/nQ = \text{tau*sparseMatrix}(i=c(1:n, 2:n), j=c(1:n, 1:(n-1)),x=c(1,rep(1+rho^2, n-2),1, rep(-rho, n-1)),
                     dims=c(n, n), symmetric=TRUE)
X = mu + solve(chol(Q), rnorm(n))## measure the sampled process at n.obs random locations
## under Gaussian measurement noise.
n.obs = 50
obs.loc = sample(1:n, n.obs)A = sparseMatrix(i=1:n.obs, j=obs.loc, x=rep(1, n.obs), dims=c(n.obs, n))
Y = as.vector(A %*X + rnorm(n.obs)/sqrt(tau.e))## Estimate the parameters using INLA
ef = list(c(list(ar=x),list(cov=mu)))
s.obs = inla.stack(data=list(y=Y), A=list(A), effects=ef, tag="obs")
s.pre = inla.stack(data=list(y=NA), A=list(1), effects=ef,tag="pred")
stack = inla.stack(s.obs,s.pre)
formula = y \sim -1 + cov + f(ar, model="ar1")result = inla(formula=formula, family="normal", data = inla.stack.data(stack),
              control.predictor=list(A=inla.stack.A(stack),compute=TRUE),
              control.compute = list(config = TRUE))
## calculate the level 0 positive excursion function
res.qc = excursions.inla(result, stack = stack, tag = 'pred', alpha=0.99, u=0,
                         method='QC', type='>', max.threads=2)
## plot the excursion function and marginal probabilities
plot(res.qc$rho,type="l",
     main="marginal probabilities (black) and excursion function (red)")
lines(res.qc$F,col=2)
}
```
<span id="page-19-1"></span>excursions.mc *Excursion sets and contour credible regions using Monte Carlo samples*

#### **Description**

excursions.mc is used for calculating excursion sets, contour credible regions, and contour avoiding sets based on Monte Carlo samples of models.

<span id="page-19-0"></span>

### excursions.mc 21

### Usage

```
excursions.mc(
  samples,
  alpha,
  u,
  type,
  rho,
  reo,
  ind,
  max.size,
  verbose = FALSE
)
```
### Arguments

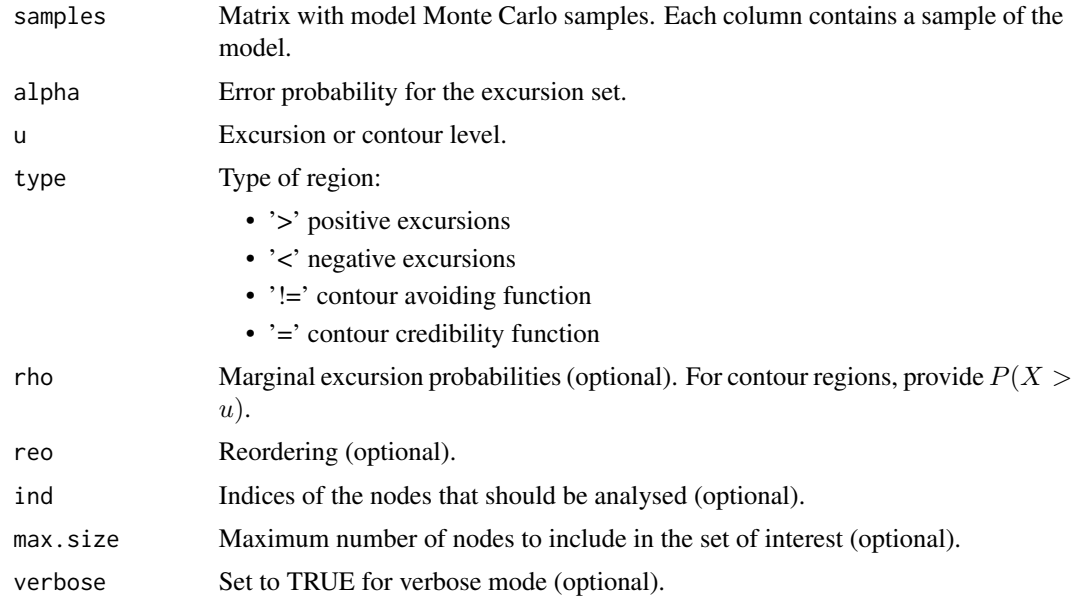

### Value

excursions returns an object of class "excurobj". This is a list that contains the following arguments:

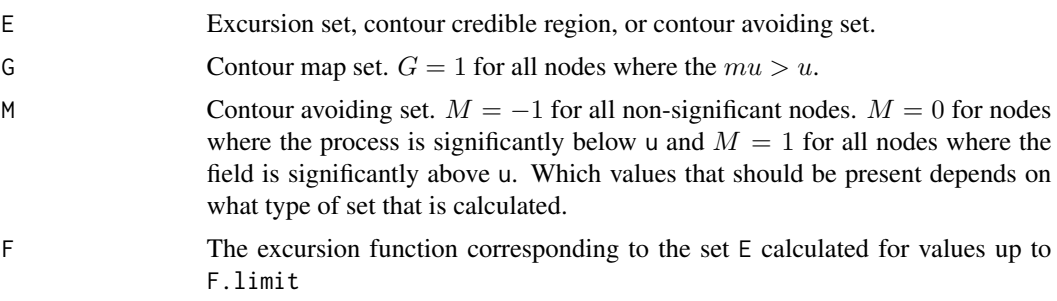

#### <span id="page-21-0"></span>22 excursions.variances

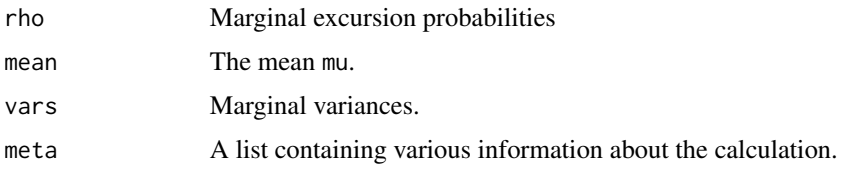

### Author(s)

David Bolin <davidbolin@gmail.com> and Finn Lindgren <finn.lindgren@gmail.com>

### References

Bolin, D. and Lindgren, F. (2015) *Excursion and contour uncertainty regions for latent Gaussian models*, JRSS-series B, vol 77, no 1, pp 85-106.

Bolin, D. and Lindgren, F. (2018), *Calculating Probabilistic Excursion Sets and Related Quantities Using excursions*, Journal of Statistical Software, vol 86, no 1, pp 1-20.

#### See Also

[excursions](#page-1-1), [excursions.inla](#page-16-1)

#### Examples

```
## Create mean and a tridiagonal precision matrix
n = 101mu.x = seq(-5, 5, length=n)Q.x = Matrix(toeplitz(c(1, -0.1, rep(0, n-2))))## Sample the model 100 times (increase for better estimate)
X = mu.x + solve(chol(Q.x), matrix(rnorm(n=n*1000), nrow=n, ncol=1000))## calculate the positive excursion function
res.x = excursions.mc(X,alpha=0.05,type='>',u=0)
## Plot the excursion function and the marginal excursion probabilities
plot(res.x$F, type="l",
     main='Excursion function (black) and marginal probabilites (red)')
lines(res.x$rho, col=2)
```
excursions.variances *Calculate variances from a sparse precision matrix*

### Description

excursions. variances calculates the diagonal of the inverse of a sparse symmetric positive definite matrix Q.

#### Usage

```
excursions.variances(L, Q, max.threads = 0)
```
#### <span id="page-22-0"></span>gaussint 23

#### Arguments

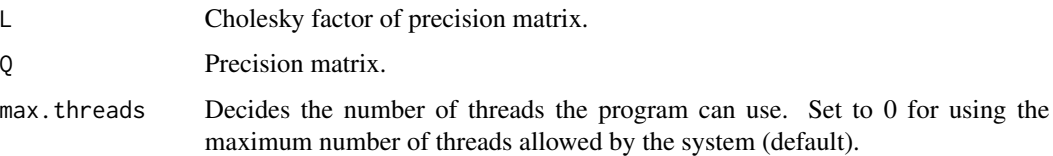

#### Details

The method for calculating the diagonal requires the Cholesky factor, L, of Q, which should be supplied if available. If  $Q$  is provided, the cholesky factor is calculated and the variances are then returned in the same ordering as Q. If L is provided, the variances are returned in the same ordering as L, even if L@invpivot exists.

### Value

A vector with the variances.

### Author(s)

David Bolin <davidbolin@gmail.com>

#### Examples

```
## Create a tridiagonal precision matrix
n = 21Q = Matrix(toeplitz(c(1, -0.1, rep(0, n-2))))v2 = excursions.variances(Q=Q,max.threads=2)
## var2 should be the same as:
v1 = diag(solve(Q))
```
gaussint *Sequential estimation of Gaussian integrals*

#### Description

gaussint is used for calculating  $n$ -dimensional Gaussian integrals

$$
\int_{a}^{b} \frac{|Q|^{1/2}}{(2\pi)^{n/2}} \exp(-\frac{1}{2}(x-\mu)^{T}Q(x-\mu))dx
$$

A limit value  $lim$  can be used to stop the integration if the sequential estimate goes below the limit, which can result in substantial computational savings in cases when one only is interested in testing if the integral is above the limit value. The integral is calculated sequentially, and estimates for all subintegrals are also returned.

#### 24 gaussint

### Usage

```
gaussint(
  mu,
  Q.chol,
  Q,
  a,
  b,
  \lim = 0,n.iter = 10000,
  ind,
  use.reordering = c("natural", "sparsity", "limits"),
  max.size,
  max.threads = 0,seed
\mathcal{L}
```
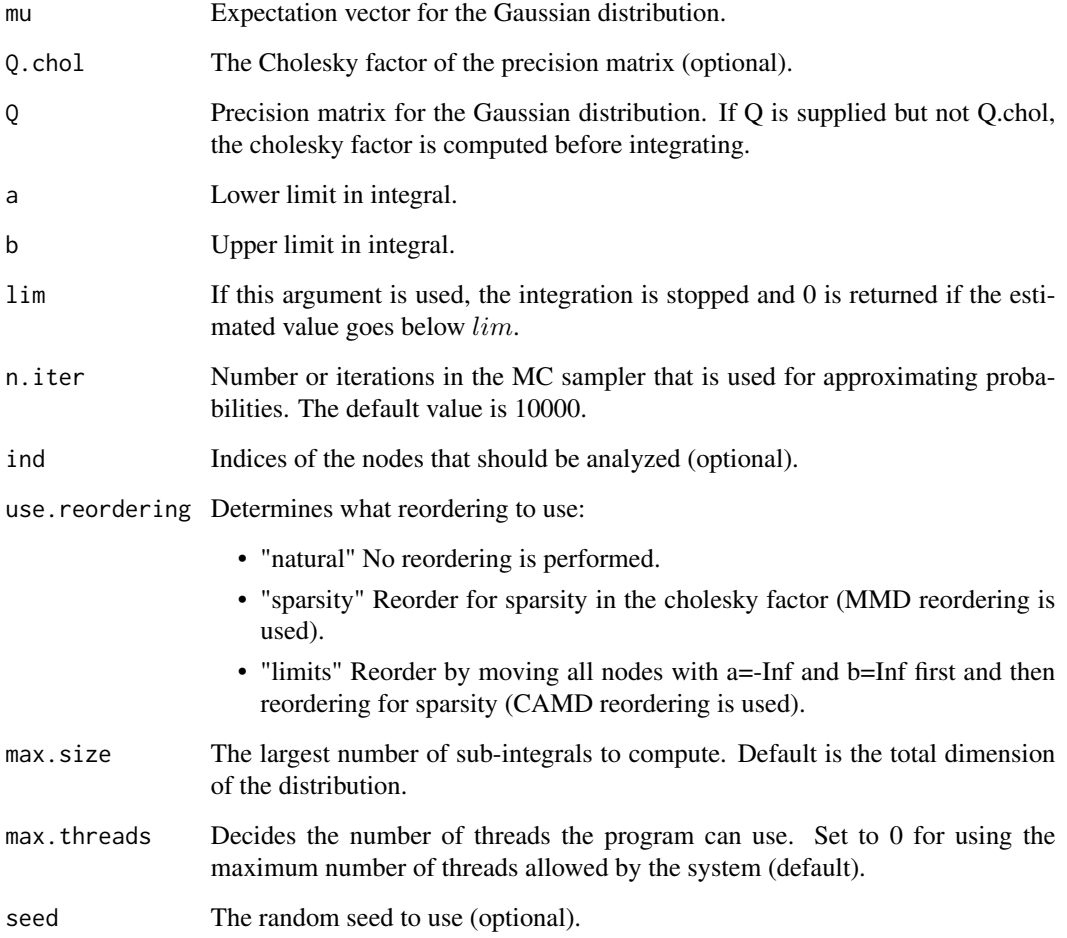

#### gaussint 25

#### Details

The function uses sequential importance sampling to estimate the Gaussian integral, and returns all computed sub-integrals. This means that if, for example, the function is used to compute  $P(x > 0)$ for an n-dimensional Gaussian variable x, then all integrals  $P(x_1 > 0, ..., x_i > 0)$  for  $i = 1, ..., n$ are computed.

If one is only interested in whether  $P(x > 0) > alpha$  or not, then one can stop the integration as soon as  $P(x_1 > 0, ..., x_i > 0) < alpha$ . This can save a lot of computation time if  $P(x_1 > 0, ..., x_i > 0)$  $(0, ..., x_i > 0) < alpha$  for i much smaller than n. This limit value is specified by the lim argument.

Which reordering to use depends on what the purpose of the calculation is and what the integration limits are. However, in general the limits reordering is typically most appropriate since this combines sparisty (which improves accuracy and reduces computational cost) with automatic handling of dimensions with limits  $a = -Inf$  and  $b = Inf$ , which do not affect the probability but affect the computation time if they are not handled separately.

#### Value

A list with elements

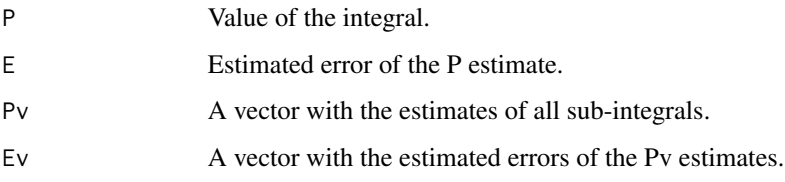

### Author(s)

David Bolin <davidbolin@gmail.com>

#### References

Bolin, D. and Lindgren, F. (2015) *Excursion and contour uncertainty regions for latent Gaussian models*, JRSS-series B, vol 77, no 1, pp 85-106.

Bolin, D. and Lindgren, F. (2018), *Calculating Probabilistic Excursion Sets and Related Quantities Using excursions*, Journal of Statistical Software, vol 86, no 1, pp 1-20.

```
## Create mean and a tridiagonal precision matrix
n = 11mu.x = seq(-5, 5, length=n)Q.x = Matrix(toeplitz(c(1, -0.1, rep(0, n-2))))## Calculate the probability that the variable is between mu-3 and mu+3
prob = gaussint(mu=mu.x, Q=Q.x, a= mu.x-3, b=mu.x+3, max.threads=2)
prob$P
```
<span id="page-25-0"></span>require.nowarnings *Warnings free loading of add-on packages*

### Description

Turn off all warnings for require(), to allow clean completion of examples that require unavailable Suggested packages.

#### Usage

```
require.nowarnings(package, lib.loc = NULL, character.only = FALSE)
```
#### Arguments

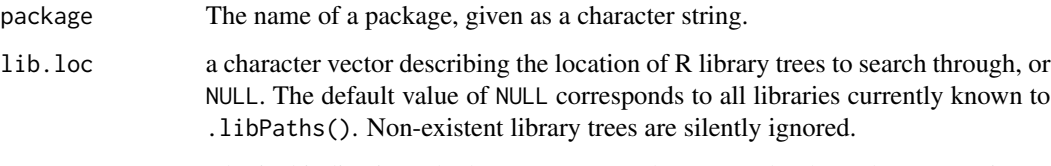

character.only a logical indicating whether package can be assumed to be a character string.

#### Details

require(package) acts the same as require(package,quietly = TRUE) but with warnings turned off. In particular, no warning or error is given if the package is unavailable. Most cases should use requireNamespace(package,quietly = TRUE) instead, which doesn't produce warnings.

### Value

require.nowarnings returns (invisibly) TRUE if it succeeds, otherwise FALSE

#### See Also

[require](#page-0-0)

```
## This should produce no output:
if (require.nowarnings(nonexistent)) {
 message("Package loaded successfully")
}
```
<span id="page-26-1"></span><span id="page-26-0"></span>

#### Description

simconf is used for calculating simultaneous confidence regions for Gaussian models  $x$ . The function returns upper and lower bounds a and b such that  $P(a < x < b) = 1 - alpha$ .

### Usage

```
simconf(
  alpha,
 mu,
 Q,
 n.iter = 10000,
 Q.chol,
  vars,
  ind = NULL,verbose = 0,
 max.threads = 0,seed = NULL
```
### Arguments

)

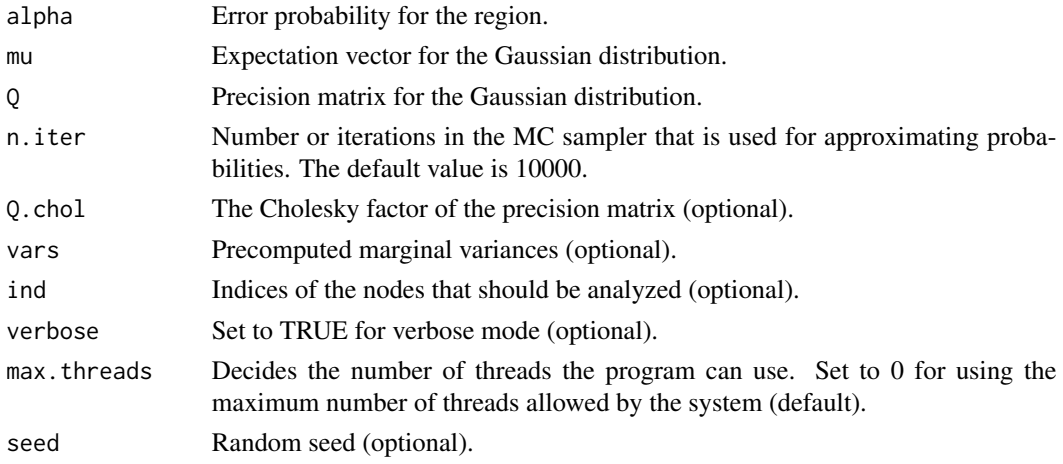

#### Details

The pointwise confidence bands are based on the marginal quantiles, meaning that a.marignal = mu +  $q_{alpha}$  and b.marginal = mu +  $q_{1-alpha}$ , where mu is the mean and  $q_{alpha}$  is a vector with the alpha-quantiles of x-mu.

The simultaneous confidence bands are defined as  $a = mu + c * q_{alpha}$  and  $b = mu + c * q_{1-alpha}$ , where c is a constant computed such that  $P(a < x < b) = 1 - \alpha l p \dot{h} a$ .

#### <span id="page-27-0"></span>28 simconf.inla

### Value

An object of class "excurobj" with elements

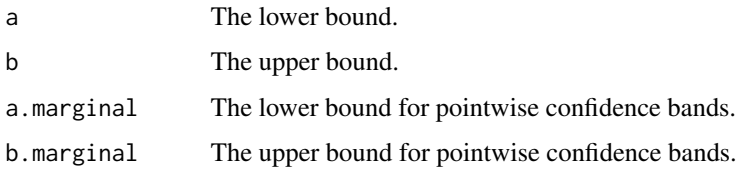

#### Author(s)

David Bolin <davidbolin@gmail.com> and Finn Lindgren <finn.lindgren@gmail.com>

### References

Bolin et al. (2015) *Statistical prediction of global sea level from global temperature*, Statistica Sinica, vol 25, pp 351-367.

Bolin, D. and Lindgren, F. (2018), *Calculating Probabilistic Excursion Sets and Related Quantities Using excursions*, Journal of Statistical Software, vol 86, no 1, pp 1-20.

### See Also

[simconf.inla](#page-27-1), [simconf.mc](#page-30-1), [simconf.mixture](#page-31-1)

#### Examples

```
## Create mean and a tridiagonal precision matrix
n = 11mu.x = seq(-5, 5, length=n)Q.x = Matrix(toeplitz(c(1, -0.1, rep(0, n-2))))## calculate the confidence region
conf = simconf(0.05, mu.x, Q.x, max.threads=2)
## Plot the region
plot(mu.x, type="l", ylim=c(-10, 10),
     main='Mean (black) and confidence region (red)')
lines(conf$a, col=2)
lines(conf$b, col=2)
```
<span id="page-27-1"></span>simconf.inla *Simultaneous confidence regions for latent Gaussian models*

#### Description

simconf.inla is used for calculating simultaneous confidence regions for latent Gaussian models estimated using INLA.

### simconf.inla 29

### Usage

```
simconf.inla(
  result.inla,
  stack,
  name = NULL,tag = NULL,ind = NULL,alpha,
  \text{method} = \text{"NI"},
  n.iter = 10000,
  verbose = 0,
  link = FALSE,
  max.threads = 0,seed = NULL,
  inla.sample = TRUE\mathcal{L}
```
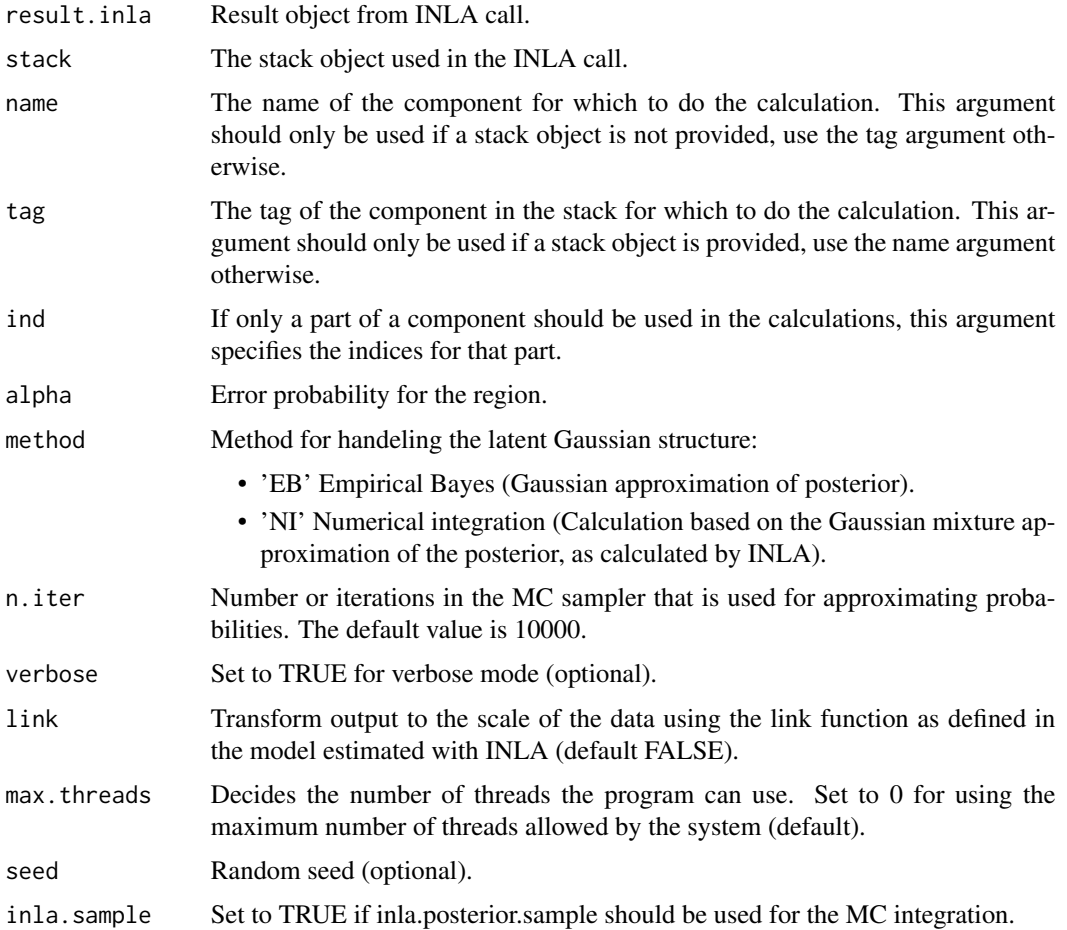

### <span id="page-29-0"></span>Details

See [simconf](#page-26-1) for details.

#### Value

An object of class "excurobj" with elements

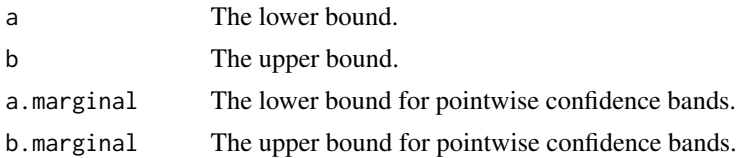

### Note

This function requires the INLA package, which is not a CRAN package. See [http://www.r-inla.](http://www.r-inla.org/download) [org/download](http://www.r-inla.org/download) for easy installation instructions.

### Author(s)

David Bolin <davidbolin@gmail.com>

### References

Bolin et al. (2015) *Statistical prediction of global sea level from global temperature*, Statistica Sinica, vol 25, pp 351-367.

Bolin, D. and Lindgren, F. (2018), *Calculating Probabilistic Excursion Sets and Related Quantities Using excursions*, Journal of Statistical Software, vol 86, no 1, pp 1-20.

### See Also

[simconf](#page-26-1), [simconf.mc](#page-30-1), [simconf.mixture](#page-31-1)

```
if (require.nowarnings("INLA")) {
n < -10x \leq -\text{seq}(0, 6, \text{length.out=n})y \le -\sin(x) + \text{norm}(n)mu < -1:nresult \le inla(y \sim 1 + f(mu, model='rw2'),
                data=list(y=y, mu=mu), verbose=FALSE,
                control.compute = list(config=TRUE),
                num.threads = 1)
res \le simconf.inla(result, name='mu', alpha = 0.05, max.threads = 1)
plot(result$summary.random$mu$mean,ylim=c(-2,2))
lines(res$a)
lines(res$b)
```
#### <span id="page-30-0"></span>simconf.mc 31

```
lines(res$a.marginal,col="2")
lines(res$b.marginal,col="2")
}
```
<span id="page-30-1"></span>simconf.mc *Simultaneous confidence regions using Monte Carlo samples*

### Description

simconf.mc is used for calculating simultaneous confidence regions based on Monte Carlo samples. The function returns upper and lower bounds a and b such that  $P(a < x < b) = 1 - alpha$ .

### Usage

simconf.mc(samples, alpha, ind, verbose = FALSE)

### Arguments

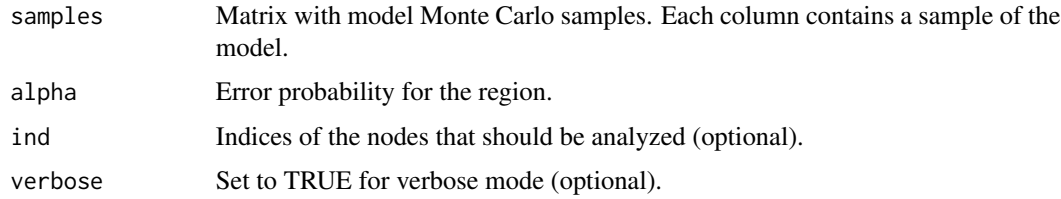

### Details

See [simconf](#page-26-1) for details.

### Value

An object of class "excurobj" with elements

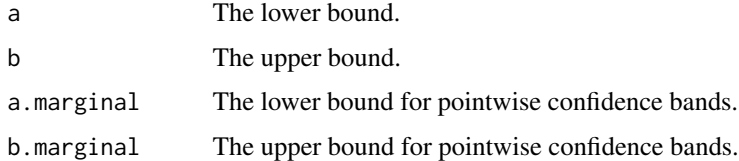

### Author(s)

David Bolin <davidbolin@gmail.com>

#### See Also

[simconf](#page-26-1), [simconf.inla](#page-27-1)

### Examples

```
## Create mean and a tridiagonal precision matrix
n = 11mu.x = seq(-5, 5, length=n)Q.x = Matrix(toeplitz(c(1, -0.1, rep(0, n-2))))## Sample the model 100 times (increase for better estimate)
X = mu.x + solve(chol(Q.x), matrix(rnorm(n=n*100), nrow=n, ncol=100))## calculate the confidence region
conf = simconf.mc(X, \emptyset.2)## Plot the region
plot(mu.x, type="l", ylim=c(-10, 10),
     main='Mean (black) and confidence region (red)')
lines(conf$a, col=2)
lines(conf$b, col=2)
```
<span id="page-31-1"></span>simconf.mixture *Simultaneous confidence regions for Gaussian mixture models*

#### Description

simconf.mixture is used for calculating simultaneous confidence regions for Gaussian mixture models. The distribution for the process  $x$  is assumed to be

latex

The function returns upper and lower bounds a and b such that  $P(a < x < b) = 1 - alpha$ .

#### Usage

```
simconf.mixture(
  alpha,
 mu,
  Q,
 w,
  ind,
 n.iter = 10000,
 vars,
  verbose = 0,
 max.threads = 0,seed = NULL,
 mix.samp = TRUE
```
#### )

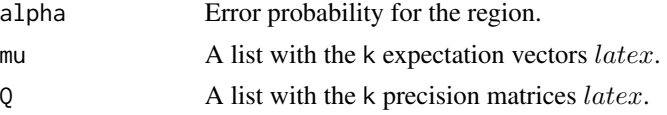

<span id="page-31-0"></span>

### <span id="page-32-0"></span>simconf.mixture 33

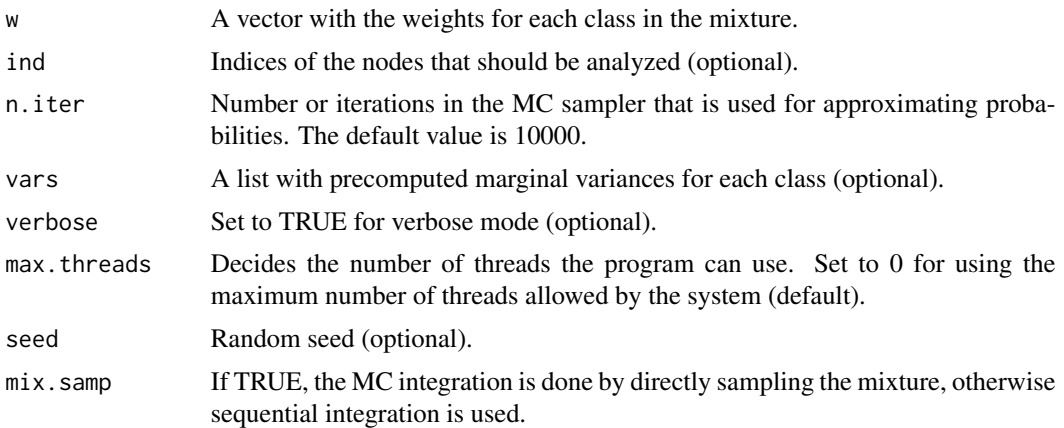

### Details

See [simconf](#page-26-1) for details.

#### Value

#' @return An object of class "excurobj" with elements

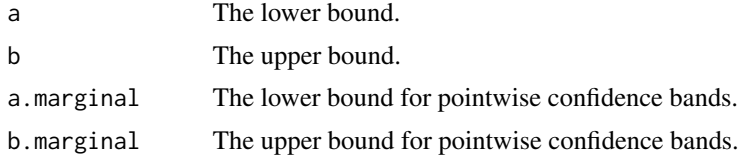

### Author(s)

David Bolin <davidbolin@gmail.com>

### References

Bolin et al. (2015) *Statistical prediction of global sea level from global temperature*, Statistica Sinica, vol 25, pp 351-367.

Bolin, D. and Lindgren, F. (2018), *Calculating Probabilistic Excursion Sets and Related Quantities Using excursions*, Journal of Statistical Software, vol 86, no 1, pp 1-20.

#### See Also

[simconf](#page-26-1), [simconf.inla](#page-27-1), [simconf.mc](#page-30-1)

```
n = 11K = 3mu \leftarrow Q \leftarrow list()for(k in 1:K){
  mu[[k]] = k*0.1 + seq(-5, 5, length=n)
```
### <span id="page-33-0"></span>34 submesh.grid

```
Q[[k]] = Matrix(toeplitz(c(1, -0.1, rep(0, n-2))))}
## calculate the confidence region
conf = simconf.mixture(0.05, mu, Q, w = rep(1/3,3), max.threads=2)## Plot the region
plot(mu[[1]],type="l")
lines(mu[[2]])
lines(mu[[3]])
lines(conf$a, col=2)
lines(conf$b, col=2)
```
submesh.grid *Extract a part of a grid*

### Description

Extracts a part of a grid.

#### Usage

submesh.grid(z, grid = NULL)

#### Arguments

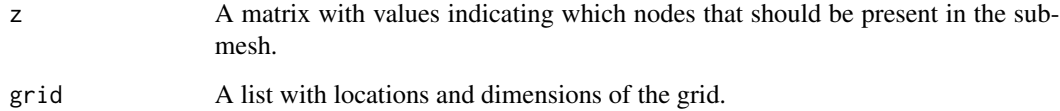

### Value

An inla.mesh object.

### Note

This function requires the INLA package, which is not a CRAN package. See [http://www.r-inla.](http://www.r-inla.org/download) [org/download](http://www.r-inla.org/download) for easy installation instructions.

### Author(s)

Finn Lindgren <finn.lindgren@gmail.com>

### <span id="page-34-0"></span>submesh.mesh 35

### Examples

```
## Not run:
if (require(INLA)) {
nxy = 40x=seq(from=0,to=4,length.out=nxy)
lattice=inla.mesh.lattice(x=x,y=x)
mesh=inla.mesh.create(lattice=lattice, extend=FALSE, refine=FALSE)
#extract a part of the mesh inside a circle
xy.in <- rowSums((mesh$loc[,1:2]-2)^2)<1
submesh <- submesh.grid(matrix(xy.in,nxy,nxy),
                        list(loc=mesh$loc,dim=c(nxy,nxy)))
plot(mesh$loc[,1:2])
lines(2+cos(seq(0,2*pi,length.out=100)), 2+sin(seq(0,2*pi,length.out=100)))
plot(submesh,add=TRUE)
points(mesh$loc[xy.in,1:2],col="2")
}
## End(Not run)
```
submesh.mesh *Extract a part of a mesh*

#### Description

Extracts a part of a mesh

#### Usage

```
submesh.mesh(z, mesh)
```
#### Arguments

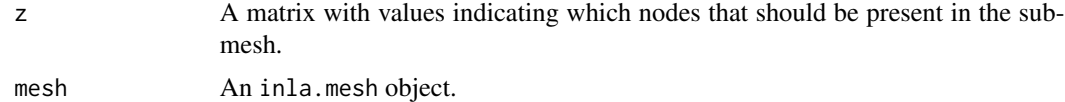

### Value

```
An inla.mesh object.
```
### Note

This function requires the INLA package, which is not a CRAN package. See [http://www.r-inla.](http://www.r-inla.org/download) [org/download](http://www.r-inla.org/download) for easy installation instructions.

### Author(s)

Finn Lindgren <finn.lindgren@gmail.com>

### Examples

```
## Not run:
if (require(INLA)) {
nxy = 30
x=seq(from=0,to=4,length.out=nxy)
lattice=inla.mesh.lattice(x=x,y=x)
mesh=inla.mesh.create(lattice=lattice, extend=FALSE, refine=FALSE)
#extract a part of the mesh inside a circle
xy.in <- rowSums((mesh$loc[,1:2]-2)^2)<1
submesh <- excursions:::submesh.mesh(matrix(xy.in,nxy,nxy),mesh)
plot(mesh$loc[,1:2])
lines(2+cos(seq(0,2*pi,length.out=100)), 2+sin(seq(0,2*pi,length.out=100)))
plot(submesh,add=TRUE)
points(mesh$loc[xy.in,1:2],col="2")
}
## End(Not run)
```
<span id="page-35-1"></span>summary.excurobj *Summarise excurobj objects*

### Description

Summary method for class "excurobj"

#### Usage

```
## S3 method for class 'excurobj'
summary(object, ...)
## S3 method for class 'summary.excurobj'
print(x, \ldots)## S3 method for class 'excurobj'
print(x, \ldots)
```
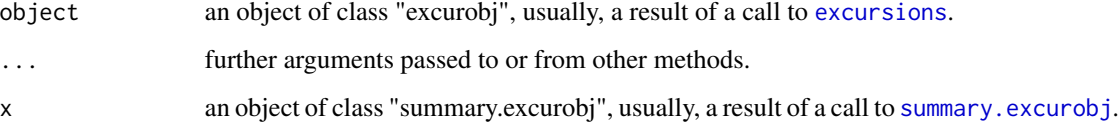

<span id="page-35-0"></span>

<span id="page-36-1"></span><span id="page-36-0"></span>

### <span id="page-36-2"></span>Description

Calculates contour curves and/or regions between them, for functions defined on a triangulation

### Usage

```
tricontour(
 x,
 z,
 nlevels = 10,
 levels = pretty(range(z, na.rm = TRUE), nlevels),
  ...
)
## S3 method for class 'inla.mesh'
tricontour(
 x,
 z,
 nlevels = 10,
 levels = pretty(range(z, na.rm = TRUE), nlevels),
  ...
\lambda## S3 method for class 'matrix'
tricontour(
 x,
  z,
 nlevels = 10,
 levels = pretty(range(z, na.rm = TRUE), nlevels),
 loc,
  ...
\mathcal{L}## S3 method for class 'list'
tricontour(
 x,
 z,
 nlevels = 10,
 levels = prety(range(z, na.rm = TRUE), nlevels),loc,
  type = c("'' +", "'' -"),
  tol = 1e-07,...
\mathcal{L}
```
#### 38 tricontour contracts and the contracts of the contracts of the contracts of the contracts of the contracts of the contracts of the contracts of the contracts of the contracts of the contracts of the contracts of the con

```
tricontourmap(
 x,
 z,
 nlevels = 10,
 levels = pretty(range(z, na.rm = TRUE), nlevels),
  ...
\mathcal{L}## S3 method for class 'inla.mesh'
tricontourmap(
 x,
 z,
 nlevels = 10,
 levels = pretty(range(z, na.rm = TRUE), nlevels),
  ...
\mathcal{L}## S3 method for class 'matrix'
tricontourmap(
 x,
 z,
 nlevels = 10,levels = pretty(range(z, na.rm = TRUE), nlevels),
 loc,
  ...
\mathcal{L}## S3 method for class 'list'
tricontourmap(
 x,
 z,
 nlevels = 10,
 levels = pretty(range(z, na.rm = TRUE), nlevels),
 loc,
  type = c("+", "--",tol = 1e-07,
 output = c("sp", "inla.mesh.segment"),
  ...
\mathcal{L}
```
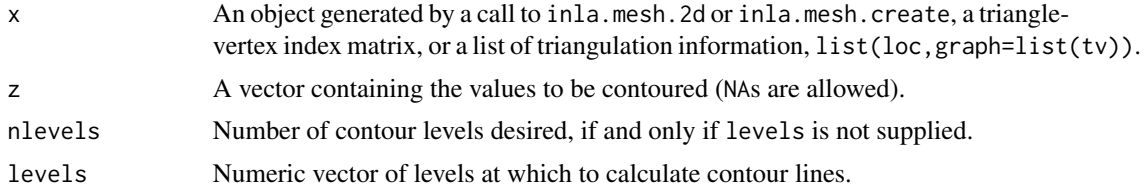

#### tricontour 39

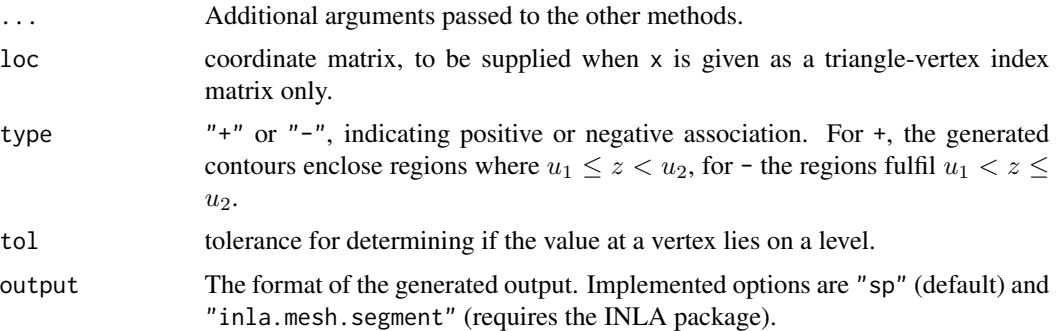

#### Value

For tricontour, a list some of the same fields that inla.mesh.segment objects have:

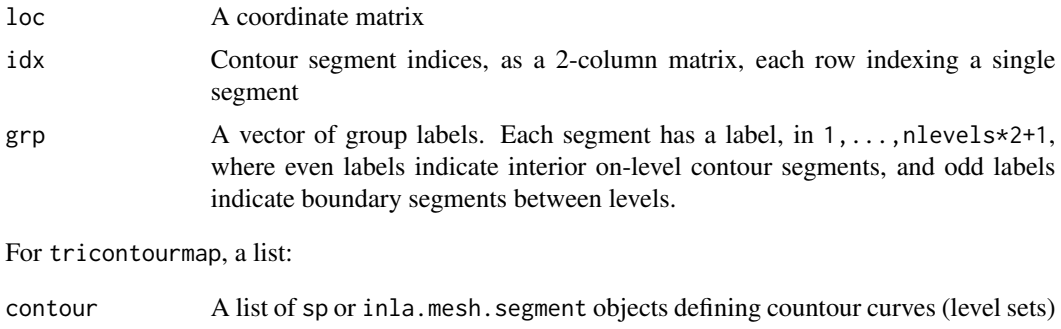

map A list of sp or inla.mesh. segment objects enclosing regions between level sets

#### Author(s)

Finn Lindgren <finn.lindgren@gmail.com>

```
if (require.nowarnings("INLA")) {
  ## Generate mesh and SPDE model
 n.lattice <- 20 #increase for more interesting, but slower, examples
 x \leq - seq(from = 0, to = 10, length.out = n.lattice)
 lattice \le inla.mesh.lattice(x = x, y = x)
 mesh <- inla.mesh.create(lattice = lattice, extend = FALSE, refine = FALSE)
  spde <- inla.spde2.matern(mesh, alpha = 2)
  ## Generate an artificial sample
  sigma2.e <- 0.01
  n.obs <-1000
 obs.loc \le cbind(runif(n.obs) \star diff(range(x)) + min(x),
                   runif(n.obs) * diff(range(x)) + min(x))Q \leftarrow inla.spde2.precision(spde, theta = c(log(sqrt(0.5)), log(sqrt(1))))
  x \le - inla.qsample(Q = Q)
 A \leq inla.spde.make.A(mesh = mesh, loc = obs.loc)
```
#### 40 tricontour contract to the contract of the contract of the contract of the contract of the contract of the contract of the contract of the contract of the contract of the contract of the contract of the contract of the

```
Y \leftarrow as.vector(A %*X x + rnorm(n.obs) * sqrt(sigma.e))## Calculate posterior
Q.post \leftarrow (Q + (t(A) % * % A)/sigma2.e)mu.post <- as.vector(solve(Q.post,(t(A) %*% Y)/sigma2.e))
## Calculate continuous contours
tric <- tricontour(mesh, z = mu.post,
                   levels = as.vector(quantile(x, c(0.25, 0.75)))
## Discrete domain contours
map \le - contourmap(n.levels = 2, mu = mu.post, Q = Q.post,
                  alpha=0.1, compute = list(F = FALSE), max.threads=1)
## Calculate continuous contour map
setsc <- tricontourmap(mesh, z = mu.post,
                        levels = as.vector(quantile(x, c(0.25, 0.75)))
## Plot the results
reo <- mesh$idx$lattice
idx.setsc <- setdiff(names(setsc$map), "-1")
cols2 <- contourmap.colors(map, col=heat.colors(100, 0.5),
                            \text{credible}.\text{col} = \text{grey}(0.5, 0)names(cols2) <- as.character(-1:2)
par(mfrow = c(1,2))image(matrix(mu.post[reo], n.lattice, n.lattice),
             main = "mean", axes = FALSE)
plot(setsc$map[idx.setsc], col = cols2[idx.setsc])
par(mfrow = c(1,1))
```
}

# <span id="page-40-0"></span>Index

continuous, *[4](#page-3-0)*, [6](#page-5-0) contourmap, *[5,](#page-4-0) [6](#page-5-0)*, [8,](#page-7-0) *[14](#page-13-0)*, *[16,](#page-15-0) [17](#page-16-0)* contourmap.colors, *[5](#page-4-0)*, *[10](#page-9-0)*, [11,](#page-10-0) *[14](#page-13-0)*, *[17](#page-16-0)* contourmap.inla, *[5](#page-4-0)*, *[10](#page-9-0)*, [12,](#page-11-0) *[16,](#page-15-0) [17](#page-16-0)* contourmap.mc, *[5](#page-4-0)*, *[10](#page-9-0)*, *[14](#page-13-0)*, [15](#page-14-0)

excursions, *[4](#page-3-0)*, *[6](#page-5-0)*, *[19](#page-18-0)*, *[22](#page-21-0)*, *[36](#page-35-0)* excursions *(*excursions-package*)*, [2](#page-1-0) excursions-package, [2](#page-1-0) excursions.inla, *[4,](#page-3-0) [5](#page-4-0)*, [17,](#page-16-0) *[22](#page-21-0)* excursions.mc, *[4,](#page-3-0) [5](#page-4-0)*, *[19](#page-18-0)*, [20](#page-19-0) excursions.variances, [22](#page-21-0)

gaussint, [23](#page-22-0)

print.excurobj *(*summary.excurobj*)*, [36](#page-35-0) print.summary.excurobj *(*summary.excurobj*)*, [36](#page-35-0)

require, *[26](#page-25-0)* require.nowarnings, [26](#page-25-0)

simconf, *[5](#page-4-0)*, [27,](#page-26-0) *[30,](#page-29-0) [31](#page-30-0)*, *[33](#page-32-0)* simconf.inla, *[5](#page-4-0)*, *[28](#page-27-0)*, [28,](#page-27-0) *[31](#page-30-0)*, *[33](#page-32-0)* simconf.mc, *[5](#page-4-0)*, *[28](#page-27-0)*, *[30](#page-29-0)*, [31,](#page-30-0) *[33](#page-32-0)* simconf.mixture, *[5](#page-4-0)*, *[28](#page-27-0)*, *[30](#page-29-0)*, [32](#page-31-0) submesh.grid, [34](#page-33-0) submesh.mesh, [35](#page-34-0) summary.excurobj, *[36](#page-35-0)*, [36](#page-35-0)

tricontour, *[5](#page-4-0)*, [37](#page-36-0) tricontourmap, *[5](#page-4-0)* tricontourmap *(*tricontour*)*, [37](#page-36-0)